#### Proteomics Seminar 2014SS

Xiao Liang

April 29, 2014

#### BIOINFORMATICS ORIGINAL PAPER

Vol. 28 no. 22 2012, pages 2956-2962 doi:10.1093/bioinformatics/bts540

Data and text mining

Advance Access publication September 6, 2012

지다 사이 지수는 사람이 지수는 것이다.

 $299$ 

#### A linear programming model for protein inference problem in shotgun proteomics

<span id="page-0-0"></span>Ting Huang and Zengyou He\* School of Software, Dalian University of Technology, Dalian 116621, China Associate Editor: Jonathan Wren

## Part I

# [Protein Inference Problem](#page-1-0)

<span id="page-1-0"></span>**Kロメ K部メ K ミメ K ミメー ミー のなび** 2 / 25

### Protein inference in shotgun proteomics experiment

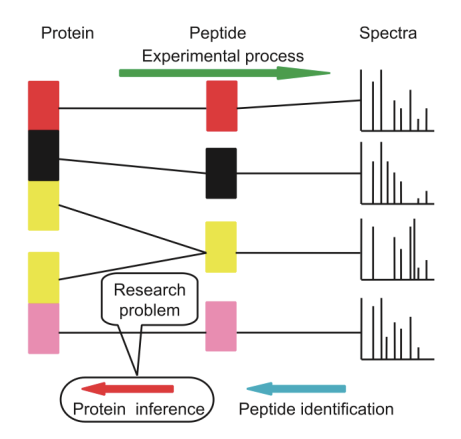

<span id="page-2-0"></span>Figure: Protein inference using mass spectromery data.<sup>1</sup>

Goal: Find a subset of proteins that are truly present in the sample.

<sup>1</sup>Ting Huang and Zengyou He. "A linear programming model for [pro](#page-1-0)t[ein](#page-3-0) [in](#page-1-0)[fere](#page-2-0)[n](#page-3-0)[ce](#page-1-0) [p](#page-2-0)[ro](#page-6-0)[bl](#page-7-0)[em](#page-0-0)[in](#page-6-0) [s](#page-7-0)[hot](#page-0-0)[gun](#page-26-0) proteomics." In: Bioinformatics 28.22 (2012), pp. 2956–2962.  $2Q$ 

## What input do we need for protein inference?

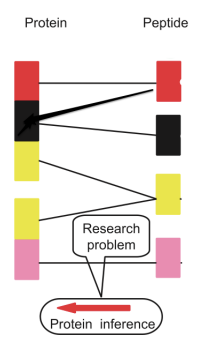

- $\blacktriangleright$  A list of identified peptides.
	- 1. Database-driven approach
	- 2. de novo algorithm
- $\blacktriangleright$  Peptide probabilities (detecbilities).  $\lt$  rigorous statitical validation PeptideProphet<sup>2</sup> estimates  $Pr(+|S)$ : the probability that the peptide assignment with discriminant score S is correct.
- $\blacktriangleright$  A list of candidate proteins.
- <span id="page-3-0"></span> $\blacktriangleright$  Expected output: a set of proteins accompanying protein probabilities.

<sup>2</sup>A. Keller et al. "Empirical statistical model to estimate the accuracy of peptide iden[tifi](#page-7-0)[ca](#page-0-0)[ti](#page-1-0)[o](#page-6-0)[ns](#page-7-0) [ma](#page-0-0)[de](#page-26-0) by MS/MS and database search". In: Analytical chemistry 74.20 (20[02\)](#page-2-0), [pp.](#page-4-0) [5](#page-2-0)[383](#page-3-0)-[53](#page-1-0)[92](#page-2-0)[.](#page-6-0) つひひ

### Challenge: Peptide degeneracy

Peptide degeneracy: a single peptide mapped to multiple proteins.

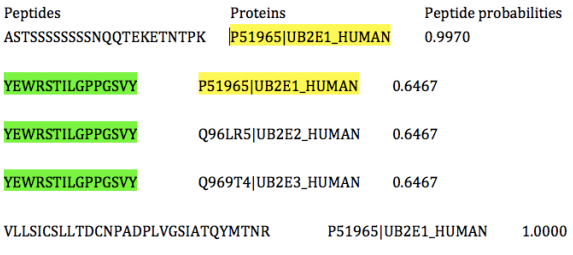

<span id="page-4-0"></span>Figure: Peptide identifications (Sigma49 data)

 $\triangleright$  Shared peptides should belong to all proteins that they can match.

### Challenge: Peptide degeneracy

Peptide degeneracy: a single peptide mapped to multiple proteins.

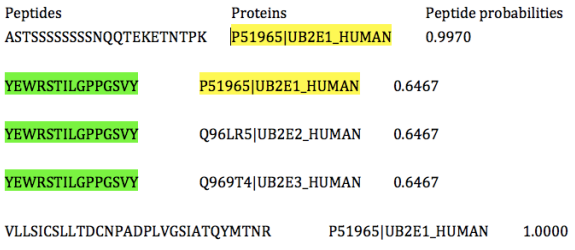

<span id="page-5-0"></span>Figure: Peptide identifications (Sigma49 data)

- $\triangleright$  Shared peptides should belong to all proteins that they can match.
- $\triangleright$  Conditional probability: model the conditional probability of
	- $\triangleright$  one protein being present given a peptide,
	- $\triangleright$  one peptide being present given a protein.

#### Existing protein inference algorithms

 $\triangleright$  ProteinProphet<sup>3</sup> calculates the conditional probability. Given peptides  $i, i = 1 \cdots n$ , with probabilities  $Pr(+|S_i)$  corresponding to a protein, the probability  $p$  that this protein is present:

$$
p = 1 - \prod_{i}^{n} [1 - Pr(+|S_i)]. \tag{1}
$$

 $\blacktriangleright$  Fido<sup>4</sup> estimates the protein posterior error probability.

<span id="page-6-0"></span>
$$
p = Pr(+|protein). \tag{2}
$$

<sup>&</sup>lt;sup>3</sup> Alexey I Nesvizhskii et al. "A statistical model for identifying proteins by tandem mass spectrometry". In: Analytical chemistry 75.17 (2003), pp. 4646–4658.

<sup>4</sup>Oliver Serang, Michael J MacCoss, and William Stafford Noble. "Efficient marginalization to compute protein posterior probabilities from shotgun mass spectrom[etry](#page-5-0) [dat](#page-7-0)[a"](#page-5-0)[. In](#page-6-0)[:](#page-7-0) [Jo](#page-1-0)[ur](#page-2-0)[n](#page-6-0)[al](#page-7-0) [of](#page-0-0) [p](#page-1-0)[ro](#page-6-0)[te](#page-7-0)[om](#page-0-0)[e](#page-26-0) research 9.10 (2010), pp. 5346–5357. 

# Part II

# [Protein linear programming \(ProteinLP\)](#page-7-0)

<span id="page-7-0"></span>KO K KO K K E K K E K Y K K K K K K K K K 7 / 25

#### Model

Table 1. Notations and definitions

- Pr( $x_j = 1$ ): the probability that protein j is present in the sample.
- $Pr(y_i = 1, x_j = 1)$ : the probability that peptide *i* and protein *j* are present in the sample.

<span id="page-8-0"></span>
$$
Pr(x_j = 1) = 1 - \prod_{i=1}^{n} [1 - Pr(y_i = 1, x_j = 1)]
$$
\n(3)

8 / 25

KO K K Ø K K B K B K B B K V K K K K B B K V K K K

### Model

 $\blacktriangleright$  From Eq. [3:](#page-8-0)

$$
Pr(x_j = 1) = 1 - \prod_{i=1}^{n} [1 - Pr(y_i = 1, x_j = 1)] = 1 - \prod_{i=1}^{n} e^{\ln[1 - Pr(y_i = 1, x_j = 1)]}. \tag{4}
$$

The protein probability is rewritten as:

$$
Pr(x_j = 1) = 1 - \prod_{i=1}^{n} e^{p_{ij}},
$$
\n(5)

where  $p_{ij} := \ln[1 - Pr(y_i = 1, x_j = 1)] \leq 0$ .

 $\blacktriangleright$  The peptide probability:

$$
Pr(y_i = 1) = 1 - \prod_{j=1}^{m} [1 - Pr(y_i = 1, x_j = 1)] = 1 - \prod_{j=1}^{m} e^{p_{ij}}.
$$
\n
$$
z_i = 1 - \prod_{j=1}^{m} e^{p_{ij}}.
$$
\n(6)

### LP formulation

Objective:

Maximize the number of proteins with zero probabilities,

while peptide probabilities from joint probabilities should be as close to the input value as possible.

Maximize:

$$
\sum_{i=1}^{m} t_j,\tag{8}
$$

Subject to:  $\forall i$ 

$$
\vdots t_j \leq p_{ij} \leq 0, \tag{9}
$$

$$
\forall i: \ln(1-z_i-\epsilon) \leq \sum_{j=1}^m p_{ij} \leq \ln(1-z_i+\epsilon), \tag{10}
$$

 $p_{ii} = 0$ , if protein j doesn't contain peptide i. (11)

×

10 / 25

## LP formulation

Column constraints 
$$
\Rightarrow \forall j, i: p_{ij} \ge t_j
$$
  
\n
$$
P = (p_{ij})_{m \in m} = \begin{pmatrix} P_{11} & P_{12} & \cdots & P_{1m} \\ P_{21} & P_{22} & \cdots & P_{2m} \\ \vdots & \vdots & \ddots & \vdots \\ P_{m1} & P_{n2} & \cdots & P_{mm} \end{pmatrix} \cdot \ln[1 - Pr(y_i = 1, x_j = 1)]
$$
\nRow constraints  $\Rightarrow \forall i: \begin{cases} \ln(1-z_i \cdot \epsilon) \le \sum_{j=1}^{m} p_{ij} \\ \ln(1-z_i \cdot \epsilon) \ge \sum_{j=1}^{m} p_{ij} \end{cases}$ 

11 / 25

K ロ X イ団 X X モ X X モ X モ コ X つ Q Q Q

► Constant (11):  
▶ 
$$
p_{ij} = 0
$$
 if  $Pr(y_i = 1, x_j = 1) = 0$ .

## LP formulation

Column constraints 
$$
\Rightarrow \forall j, i: p_{ij} \ge t_j
$$
  
\n
$$
P = (p_{ij})_{n \times m} = \begin{pmatrix} P_{11} & P_{12} & \cdots & P_{1m} \\ P_{21} & P_{22} & \cdots & P_{2m} \\ \vdots & \vdots & \ddots & \vdots \\ P_{m1} & P_{m2} & \cdots & P_{mm} \end{pmatrix} \cdot \ln[1 - Pr(y_i = 1, x_j = 1)]
$$
\nRow constraints  $\Rightarrow \forall i: \begin{cases} \ln(1-z_i \cdot \epsilon) \le \sum_{j=1}^{m} p_{ij} \\ \ln(1-z_i \cdot \epsilon) \ge \sum_{j=1}^{m} p_{ij} \end{cases}$ 

• Constant (11):  
 
$$
p_{ij} = 0
$$
 if  $Pr(y_i = 1, x_j = 1) = 0$ .

 $\blacktriangleright$  Constraint (10) peptide probability:

$$
z_i \pm \epsilon = 1 - \prod_{j=1}^{m} e^{p_{ij}}
$$
(12)  

$$
\Rightarrow \ln(1 - z_i \pm \epsilon) = \sum_{j=1}^{m} p_{ij}
$$
(13)

11 / 25

Ym

## LP formulation solved with GLPK

A standard LP:

| Maximize:             | $c^T x + c_0$ , | (14) |
|-----------------------|-----------------|------|
| Subject to:           | $Ax = b$ ,      | (15) |
| $Ax \leq b$ ,         | (16)            |      |
| $LB \leq x \leq UB$ . | (17)            |      |

$$
x = (p_{11} \cdots p_{1m} p_{21} \cdots p_{2m} \cdots p_{nm} t_1 \cdots t_m)^T
$$

$$
c^{\mathcal{T}} = (0|1_{1,m}), \quad c_0 = 0
$$

$$
A = \left( \begin{array}{cccc} 1_{1,m} & 0 & \cdots & 0 \\ 0 & 1_{1,m} & & \\ & & \vdots & \\ 0 & & & 1_{1,m} \end{array} \right) \begin{array}{c} 0 \\ 0 \end{array}
$$

**Kロメ K部メ Kミメ Kミメー ミー のRC** 12 / 25

## LP formulation solved with GLPK

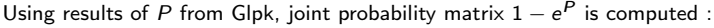

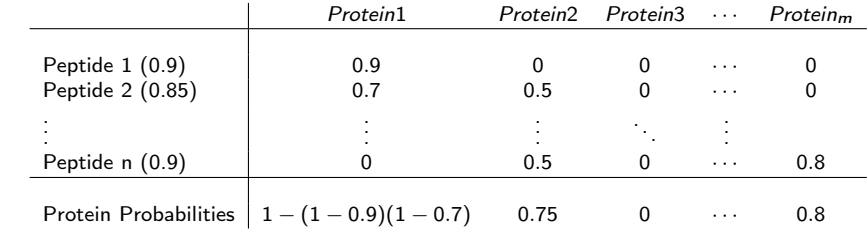

#### Peptide degeneracy

ProteinLP: joint probability  $Pr(x_j = 1, y_i = 1)$ . e.g. if peptide i present in more than one protein: m, n, r:

$$
Pr(x_m = 1, y_i = 1) \cdot Pr(x_n = 1, y_i = 1) \cdot Pr(x_r = 1, y_i = 1) > 0
$$
 (18)

ProteinProphet: taking a weight  $w_i^n$  into account, if peptide *i* corresponds to N different proteins.

<span id="page-15-0"></span>
$$
p_n = 1 - \prod_i^n (1 - w_i^j Pr(+|S_i)) \quad j = 1 \cdots N. \tag{19}
$$

Combining with Number of Sibling Peptides (NSP):  $\mathsf{NSP}_i = \sum_{\{m | m \neq i\}} p(+|D_m)$ .

$$
Pr(+|S, NSP) = \frac{Pr(S|+)Pr(NSP|+)}{Pr(S|+)Pr(NSP|+) + Pr(S|-)Pr(NSP|-)}.
$$
 (20)

# Part III

**[Results](#page-16-0)** 

<span id="page-16-0"></span>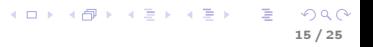

- ▶ Ground-truth data: 18 mixtures (Klimek et al., 2008), Sigma49 and yeast (Ramakrishnan et al., 2009a)
- ▶ Data without reference sets: DME (Brunner et al., 2007), HumanMD (Ramakrishnan et al., 2009b) and HumanEKC (Ramakrishnan et al., 2009a).

### Sigma49 tested

- ▶ Data obtained from <http://www.marcottelab.org/MSdata/>.
- Peptide identification: X!Tandem  $(v2010.10.01.1)$  (David and Cottrell, 2004).
- ► GLPK (LPWrapper in OpenMS)
- $\blacktriangleright$  Proteinlists:

```
</ProteinIdentification>
```

```
<PeptideIdentification score_type="XTandem" higher_score_better="true" significance_threshold="0" MZ="667.96337890625" RT="901.678" >
<PeptideHit score="20.8" sequence="DOOKDAEGEGLSATTLLPK" charge="3" aa_before="K" aa_after="L" protein_refs="<mark>PH_4025</mark>" >
```
<UserParam type="float" name="E-Value" value="1.1"/>

</PeptideHit>

</PeptideIdentification>

```
<PeptideIdentification score_type="XTandem" higher_score_better="true" significance_threshold="0" MZ="408.515991210938" RT="902.077" >
```
<PeptideHit score="23.2" sequence="SPPPSPTTQRR" charge="3" aa\_before="R" aa\_after="L" protein\_refs="PH\_432 PH\_429 PH\_428 PH\_4628 PH\_5036" > <UserParam type="float" name="E-Value" value="0.65"/>

</PeptideHit>

```
</PeptideIdentification>
```
### Validation

With setting a threshold t on the protein probabilities, only positive proteins remain.

False positives can be determined:

- $\blacktriangleright$  Ground truth datasets.
- $\triangleright$  Datasets without references using target-Decoy Analysis.
	- $\triangleright$  Protein database comtaminated with a set of shuffled unreal sequences (decoy database).

18 / 25

KID KAR KERKER E DAG

 $\blacktriangleright$  Protein from decoy database is false one.

### Validation

Given a certain probability threshold t,  $F_t$  is the number of false positives,

 $\blacktriangleright$  Fasle Discovery Rate (FDR):

$$
FDR_t = \frac{F_t}{F_t + T_t}.
$$

 $\blacktriangleright$  q-values:

$$
q_t = \min_{t' \leq t} FDR_{t'}.
$$

<sup>I</sup> Posterior error probability (PEP):

$$
PEP = Pr(+|p).
$$

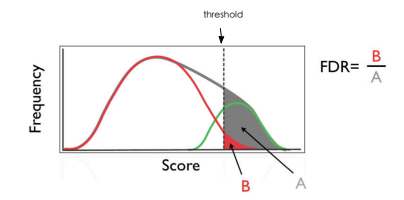

<span id="page-20-0"></span>メロメ メタメ メミメ メミメン 差

### Comparison of q-values

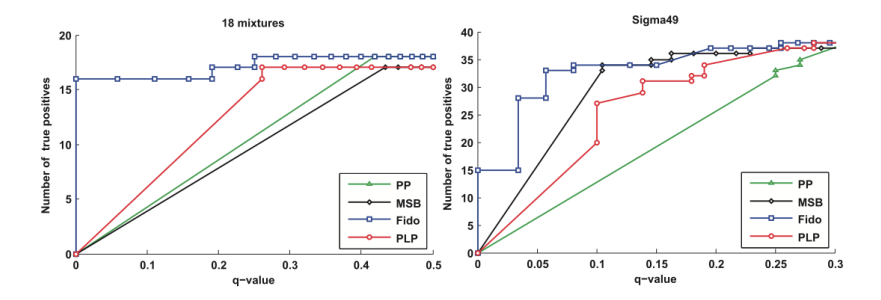

MSB is MSBayespro<sup>5</sup>.

<sup>5</sup>Yong Fuga Li et al. "A Bayesian approach to protein inference [prob](#page-20-0)l[em](#page-22-0) [in](#page-20-0) [sho](#page-21-0)[tg](#page-22-0)[u](#page-15-0)[n](#page-16-0) [pr](#page-23-0)[ot](#page-24-0)[eo](#page-15-0)[m](#page-16-0)[i](#page-23-0)[cs"](#page-24-0)[. In](#page-0-0)[:](#page-26-0) Journal of Computational Biology 16.8 (2009), pp. 1183-1193.  $\blacksquare \blacksquare \blacktriangleright \blacksquare \blacksquare \blacktriangleright \blacksquare \blacksquare \blacktriangleright \blacksquare \blacksquare$ ∴ E  $2Q$ 

<span id="page-21-0"></span><sup>20 / 25</sup>

## Comparison of q-values

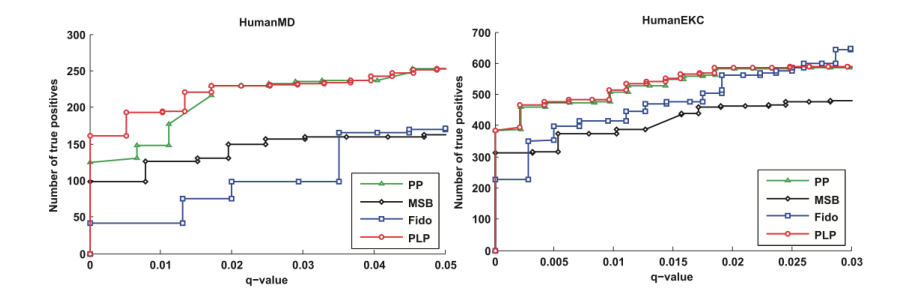

<span id="page-22-0"></span> $A(D) \rightarrow A(\overline{D}) \rightarrow A(\overline{D}) \rightarrow A(\overline{D}) \rightarrow$  $\equiv$  $299$ 21 / 25

### Comparison: the number of degenerate peptides

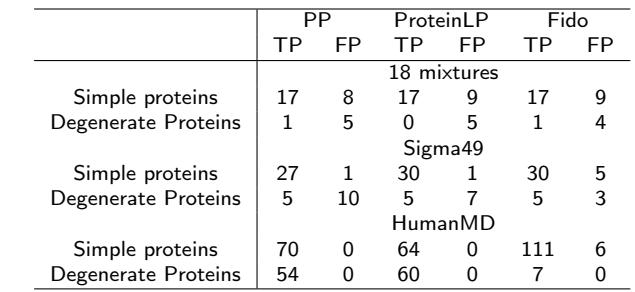

<span id="page-23-0"></span>Table: Accuracy on proteins containing shared peptides with q-value threshold 0.3 for Sigma49 and 0.01 for HumanMD.

# Part IV

# **[Conclusions](#page-24-0)**

<span id="page-24-0"></span>K ロ ▶ K 個 ▶ K 聖 ▶ K 聖 ▶ │ 聖 │ 約 Q Q 23 / 25

### **Conclusions**

- $\blacktriangleright$  Joint probabilities provide the degeneracy information.
- $\blacktriangleright$  Joint probabilities simplify the optimization problem.
- $\blacktriangleright$  To do:
	- Integrate supplementary information, e.g. protein-protein interaction, by adding linear constraints.
	- **Considering the parameter**  $\epsilon$  **for different peptide probabilities and protein** information.

Thanks for listening.

Questions?

<span id="page-26-0"></span>25 / 25

K ロ ▶ K 個 ▶ K 聖 ▶ K 聖 ▶ │ 聖 │ 約 Q Q